# **ISTITUTO COMPRENSIVO DI VILLA D'ALMÈ**

Curricolo verticale: **COMPETENZA DIGITALE**

**COMPETENZA CHIAVE EUROPEA:** competenze digitali. Usa le tecnologie in contesti comunicativi concreti per ricercare dati e informazioni e per interagire con soggetti diversi.

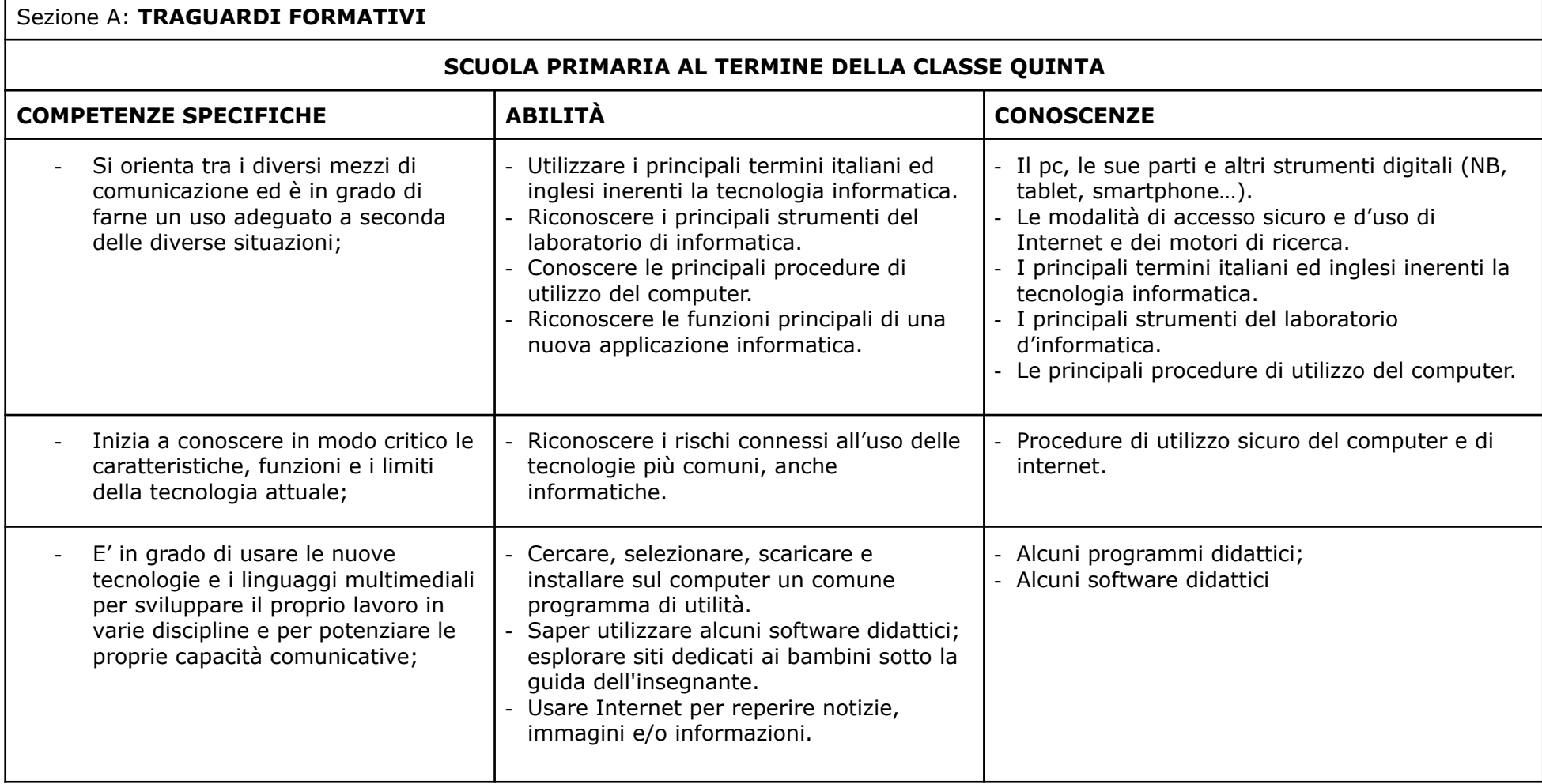

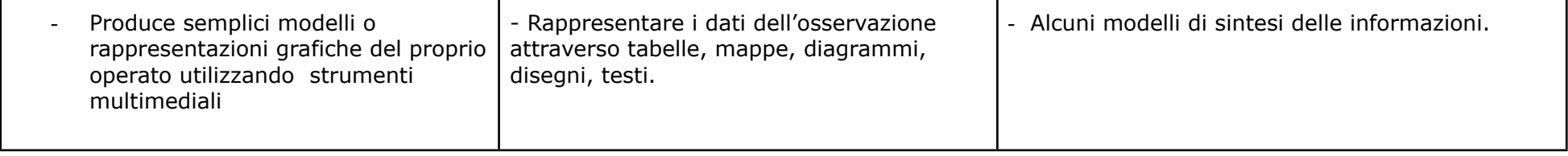

## **MODULI CONTENUTI PRIMARIA**

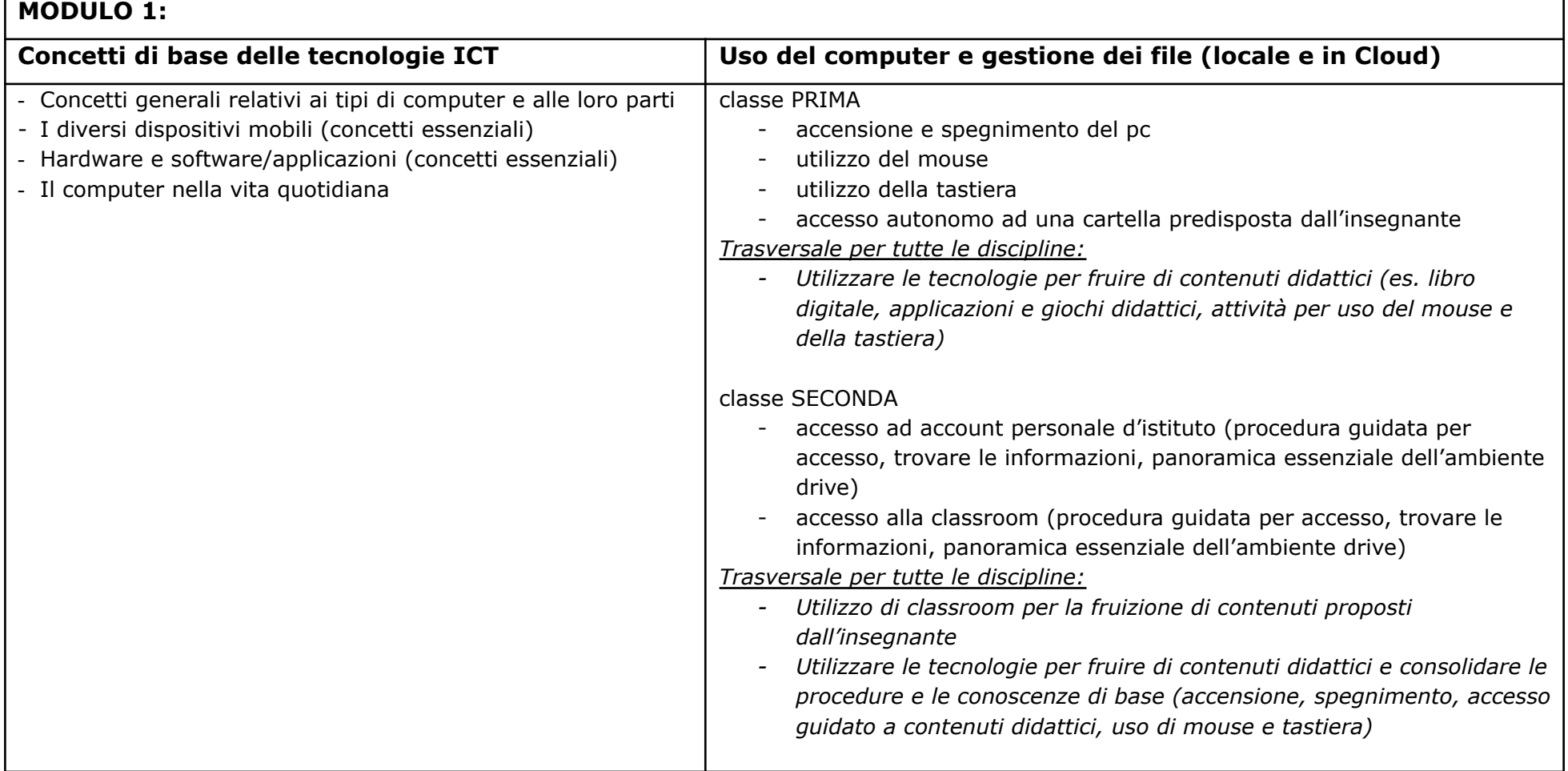

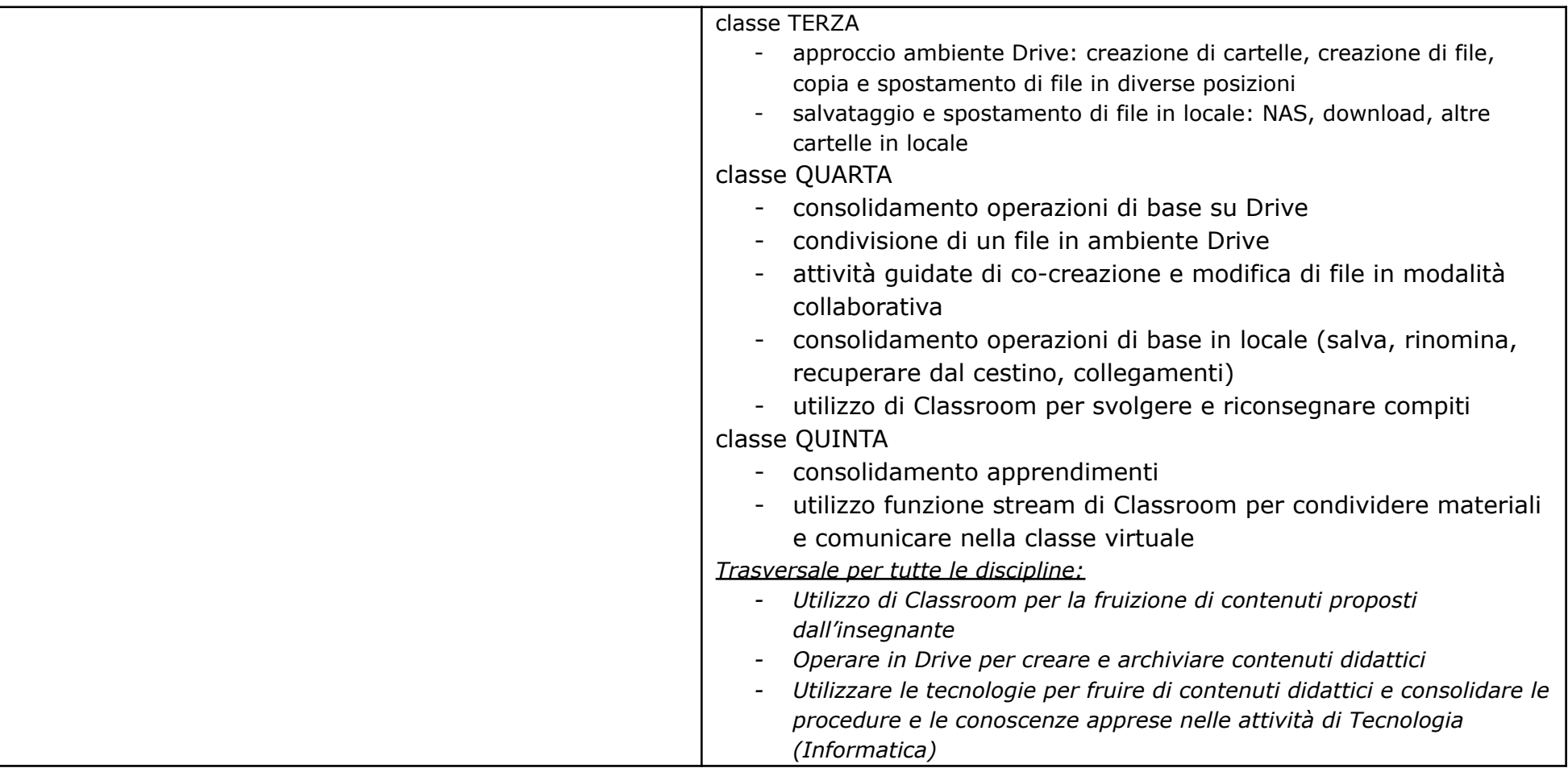

### **MODULO 2: Programma di elaborazione testi - Open Source/Documenti di Google**

classe SECONDA

- operare con i file (aprire e chiudere l'applicazione creare e salvare i file)
- videoscrittura e combinazioni di tasti essenziali (shift, blocco maiusc, alt gr)

classe TERZA

- consolidare le procedure di base
- selezionare, tagliare, copiare e incollare porzioni di testo con il mouse
- operazioni essenziali di formattazione del testo (formato testo, font, colore)
- inserire immagini in un testo

classe QUARTA/QUINTA

- consolidare le procedure di base
- produrre testi seguendo regole essenziali di formattazione

*Trasversale per tutte le discipline:*

*- scrivere testi in digitale con Google Docs*

*\*Altre applicazioni correlate e consigliate: Bookcreator, Wordart*

## **MODULO 3: Strumenti di calcolo** – **Open Source/Fogli di Google**

classe QUARTA

- primo approccio con Fogli Google (aprire e chiudere l'applicazione nominare file e fogli interfaccia e funzioni di base del menu)
- inserire dati in una cella selezionare celle, righe, colonne copiare e incollare i dati
- formula Somma

classe QUINTA

- consolidare procedure di base
- rappresentare dati in semplici grafici

*Trasversale per tutte le discipline:*

*- utilizzare l'applicazione Fogli in attività di raccolta, ordinamento e rappresentazione dati*

*\*Altre applicazioni correlate e consigliate: Geogebra*

### **MODULO 4: Strumenti di presentazione** – **Open Source/Presentazioni di Google strumenti per la creazione di prodotti multimediali**

classe TERZA

- operazioni di base sulle immagini: ricerca, selezione, inserimento in un testo tramite copia-incolla o menu "inserisci" classe QUARTA

- consolidamento operazioni di base per inserimento immagini
- integrare la immagini in un testo, ridimensionare, ritagliare, spostare all'interno del testo

### classe QUINTA

- presentazioni Google operazioni di base: aprire e chiudere l'applicazione, creare un nuovo file, inserire diapositive, cancellare e spostare diapositive, visualizzare la presentazione
- modificare le diapositive: inserire caselle di testo e immagini; regole base di formattazione
- accenno a modalità di inserimento elementi multimediali (video, suoni)

### *Trasversale per tutte le discipline:*

- *- creare semplici presentazioni per comunicare in modo efficace*
- *- creare timeline interattive, libri digitali, quiz*

*\*Altre applicazioni correlate e consigliate: Google Maps, Google Earth, Google Art project* (storia e geografia) *Noteflight* (musica) *Padlet, Wordwall / Learningapps*

### **MODULO 5: Reti informatiche**

- Creare password sicure
- conservare con cura dati per l'accesso
- connessione disconnessione dell'account
- modalità di condivisione sicura di file e materiali

### classe TERZA, QUARTA e QUINTA

- Ricerca sul web:

- internet (concetti e termini essenziali: browser, motore di ricerca)
- criteri di ricerca sul web (ricerca semplice)

*Trasversale per tutte le discipline:*

*- ricerca (prima guidata, poi autonoma) di informazioni sul web utilizzando siti validati dall'insegnante*

classe QUARTA e QUINTA

- Posta elettronica:
	- concetti e termini essenziali (organizzazione della casella di posta, aprire e chiudere l'applicazione)
	- messaggi (leggere, rispondere, scrivere, salvare, copiare)
	- gestione dei messaggi (organizzazione dei messaggi, cancellare e organizzare messaggi)

*Trasversale per tutte le discipline:*

- *- comunicare tramite posta elettronica*
- *- comunicare sulla classroom*

**COMPETENZA CHIAVE EUROPEA:** competenze digitali.

Usa le tecnologie in contesti comunicativi concreti per ricercare dati e informazioni e per interagire con soggetti diversi.

#### Sezione B: **EVIDENZE E COMPITI SIGNIFICATIVI**

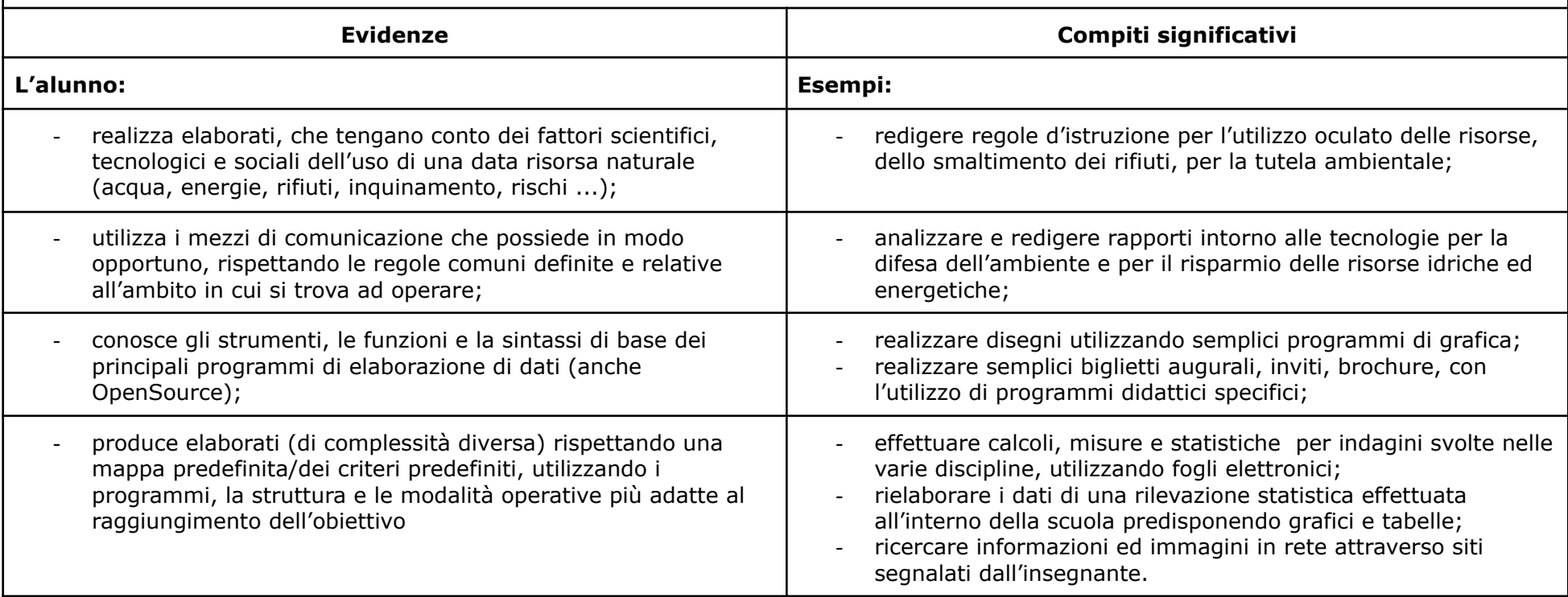

#### **COMPETENZA CHIAVE EUROPEA:** competenze digitali. Usa le tecnologie in contesti comunicativi concreti per ricercare dati e informazioni e per interagire con soggetti diversi.

#### Sezione C: **LIVELLI DI PADRONANZA**

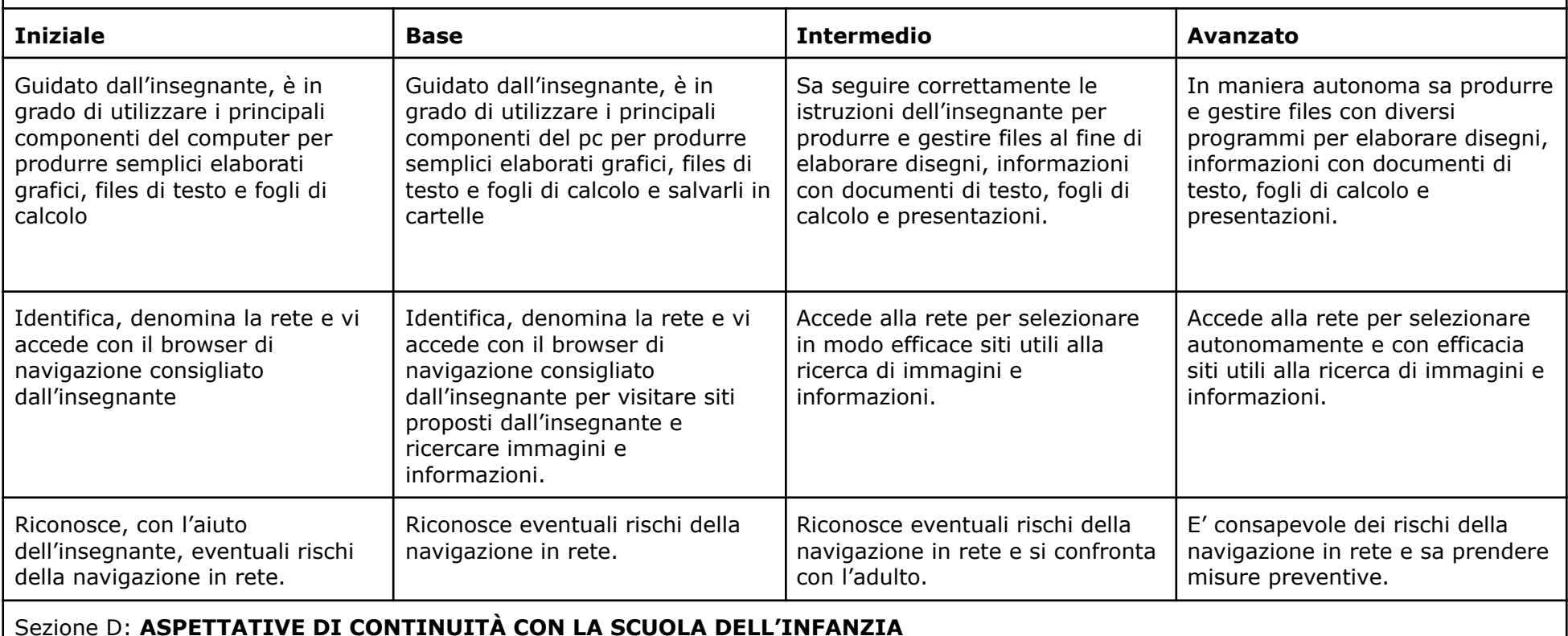

E' auspicabile che il bambino abbia vissuto esperienze concrete in cui abbia potuto sviluppare le abilità di motricità fine, propedeutiche all'utilizzo del mouse.

### **COMPETENZA CHIAVE EUROPEA:** competenze digitali**.**

Utilizza con consapevolezza le tecnologie della comunicazione per ricercare le informazioni in modo critico. Usa con responsabilità le tecnologie per *interagire con altre persone.*

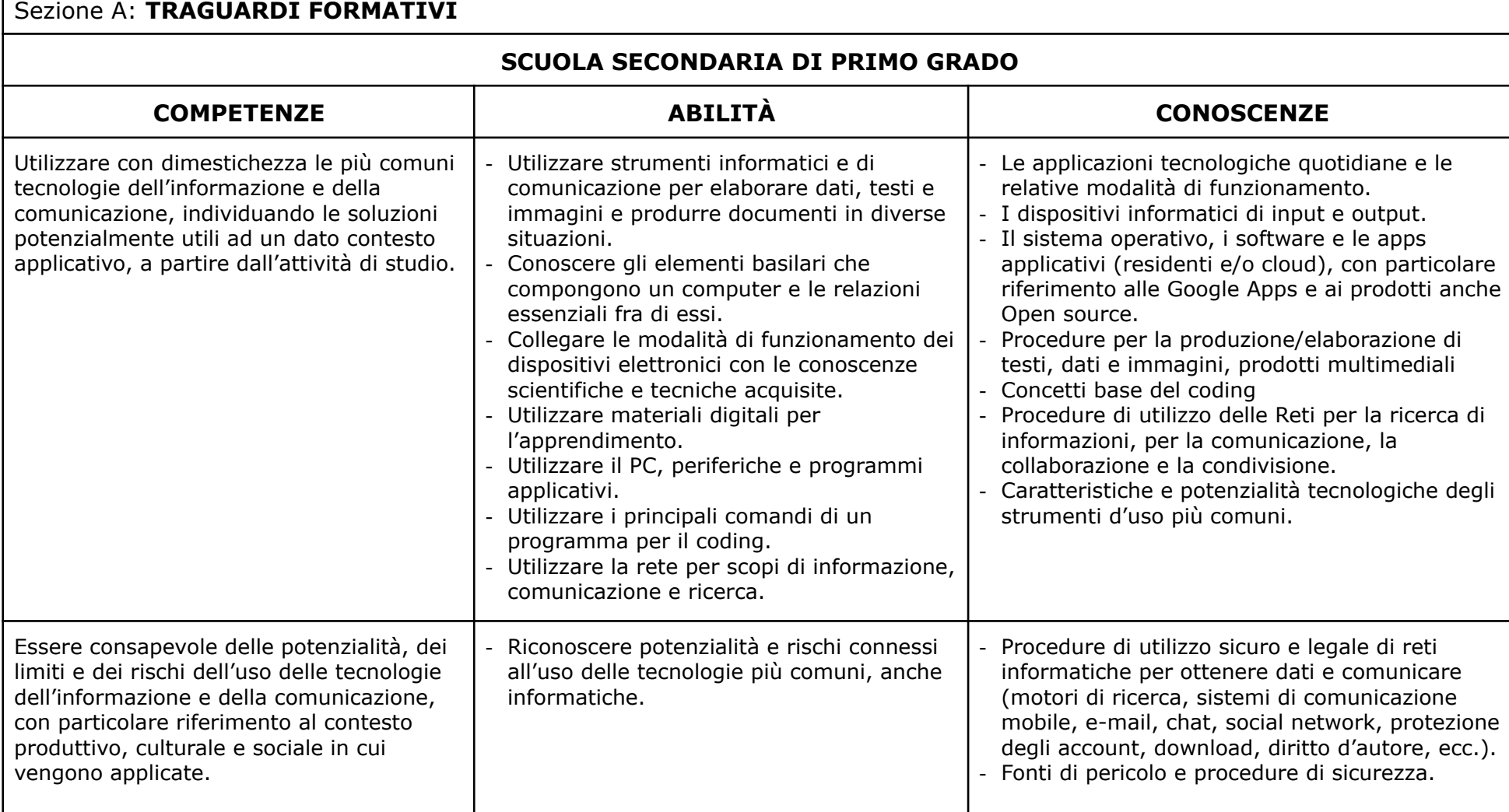

#### **MODULI SCUOLA SECONDARIA**

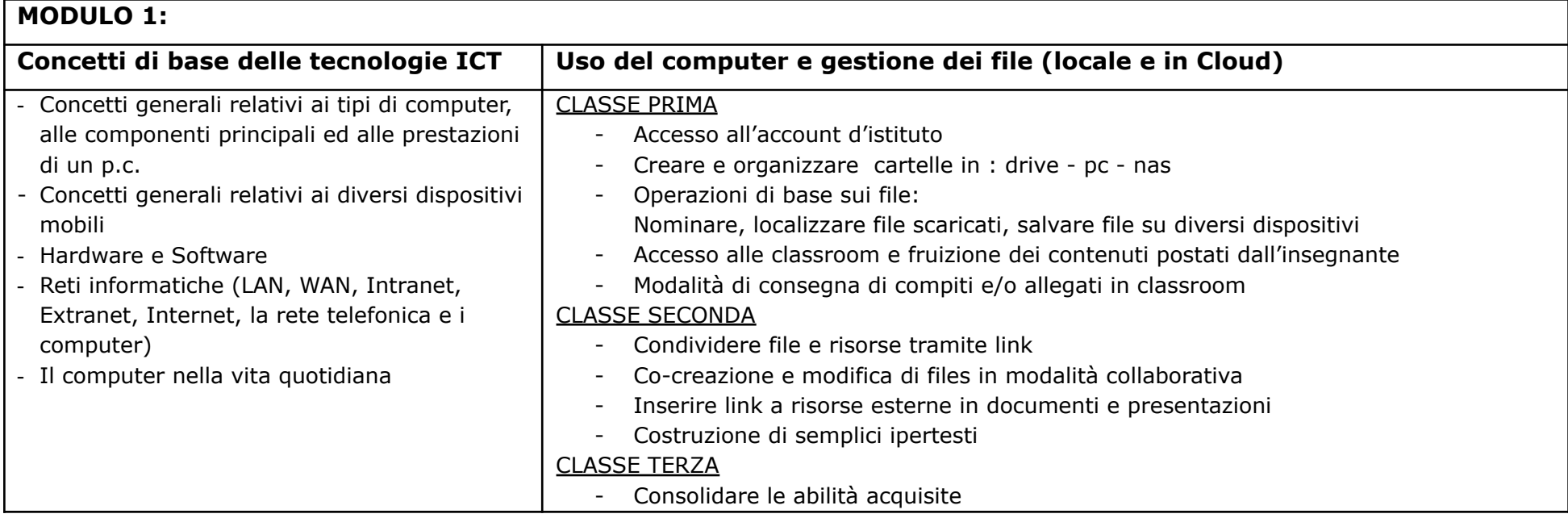

### **MODULO 2: Programma di elaborazione testi - Open Source/Documenti di Google**

#### CLASSE PRIMA

- Aprire uno o più documenti, salvare con un altro nome, spostarsi tra documenti attivi
- Inserire, selezionare e modificare il testo
- Copiare, spostare, cancellare il testo
- Modificare le impostazioni del documento (margini, orientamento pagina)
- Formattare un testo, un paragrafo, un documento
- Inserire elenchi puntati e numerati
- Inserire tabelle e immagini

### CLASSE SECONDA

- Conoscere i diversi formati di testo
- Esportare un file con un altro formato
- Trasformare un documento in/da PDF
- Annotare file PDF

## **MODULO 3: Strumenti di calcolo** – **Open Source/Fogli di Google**

#### CLASSE PRIMA

- Operare con i file (aprire e chiudere l'applicazione salvare con altro nome spostarsi tra fogli di lavoro)
- Celle (inserire i dati selezionare le celle righe e colonne modificare i dati copiare, spostare, cancellare trovare e sostituire ordinare i dati)
- Formattazione (numeri e date contenuto allineamento e bordi)
- Utilizzare semplici formule e funzioni (somma, conta se, moda, media, mediana)
- Rappresentare i dati (da una tabella con dati forniti ricavare un grafico )

#### *\*Applicazioni correlate e consigliate: Geogebra*

CLASSE SECONDA

- Operare con il file (salvare ed esportare in un altro formato spostarsi tra fogli di lavoro aggiungere, copiare, duplicare fogli di lavoro)
- Celle (trovare e sostituire ordinare i dati formattazione condizionale)
- Preparazione della stampa (impostare i fogli di lavoro preparazione stampa)
- Approfondimento sulle formule
- Approfondimento sulla rappresentazione di dati tramite grafici

#### CLASSE TERZA

- Consolidamento apprendimenti
- Utilizzare l'applicazione per calcolo letterale e algebrico
- Collegamento con elettronica e robotica: raccolta, analisi e rappresentazione dati ricevuti da fonti esterne

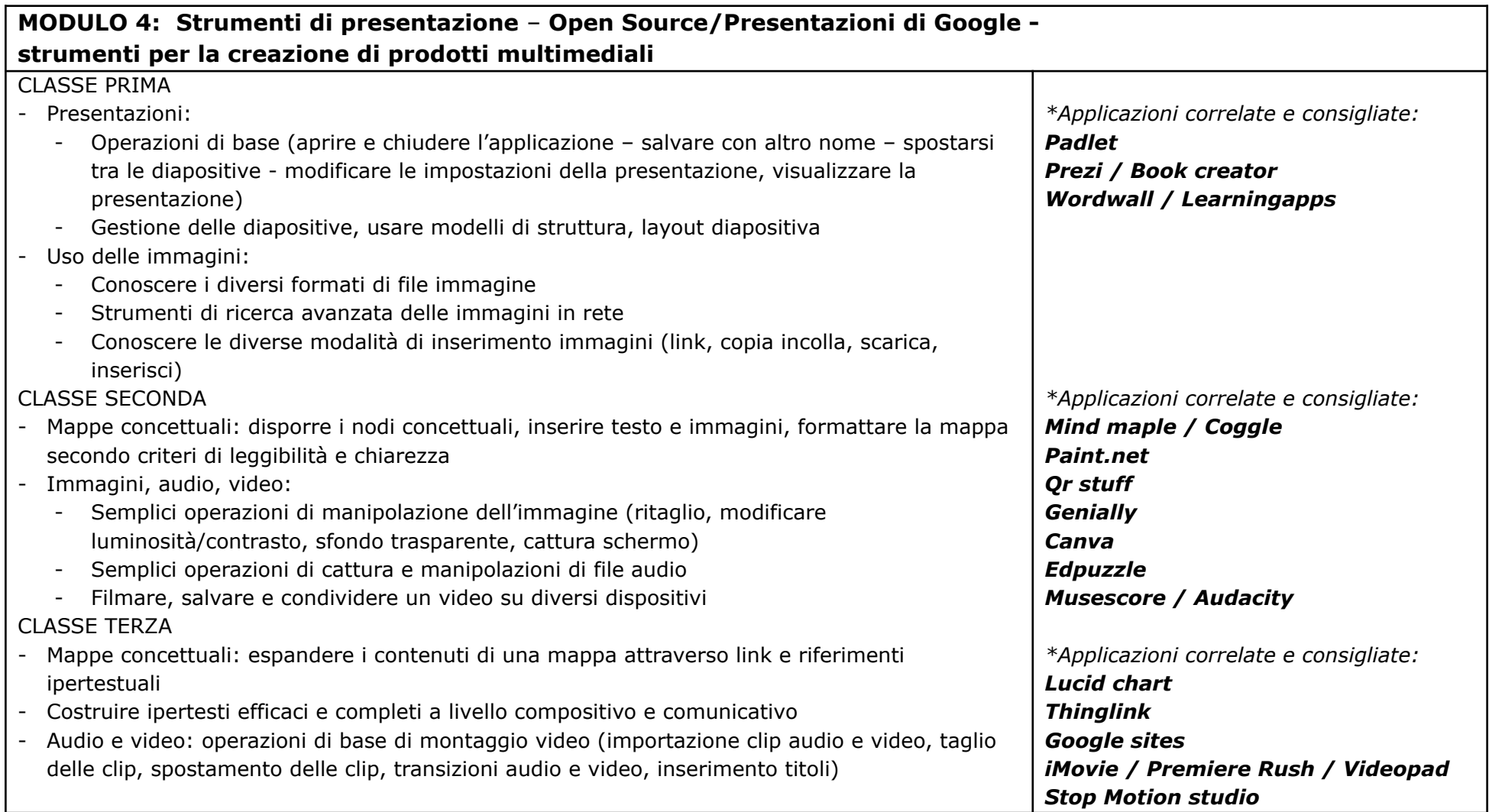

### **MODULO 5: Reti informatiche**

- Ricerca sul web:

- Internet (concetti e termini: browser, motore di ricerca, indicizzazione dei risultati)
- Criteri di ricerca sul web (ricerca semplice e strumenti di ricerca avanzata)
- Attendibilità dei siti
- Costruzione di una sitografia
- Sicurezza nella navigazione
- Copyright e siti con risorse free
- Accedere e registrarsi in modo sicuro su piattaforme e webapp ad uso didattico
- Posta elettronica:
	- Concetti e termini
	- Messaggi (leggere, rispondere, scrivere, salvare, copiare)
	- Gestione dei messaggi (indirizzari, organizzazione dei messaggi)

# **ASPETTATIVE DI CONTINUITÀ CON LA SCUOLA PRIMARIA**

Accendere e spegnere correttamente un computer.

- Conoscenza e descrizione dei principali dispositivi hardware.
- Utilizzare correttamente tastiera e mouse.
- Utilizzare applicativi dedicati.
- Cercare file, cartelle e applicativi.

Creare file e salvarli.

Utilizzare le funzioni essenziali di formattazione di un editor di testo.

Saper accedere al proprio account d'istituto e sapersi disconnettere.

Conoscere le funzioni essenziali di Drive e Classroom.

### **COMPETENZA CHIAVE EUROPEA:** competenze digitali.

Utilizza con consapevolezza le tecnologie della comunicazione per ricercare le informazioni in modo critico. Usa con *responsabilità le tecnologie per interagire con altre persone.*

### Sezione B: **EVIDENZE E COMPITI SIGNIFICATIVI**

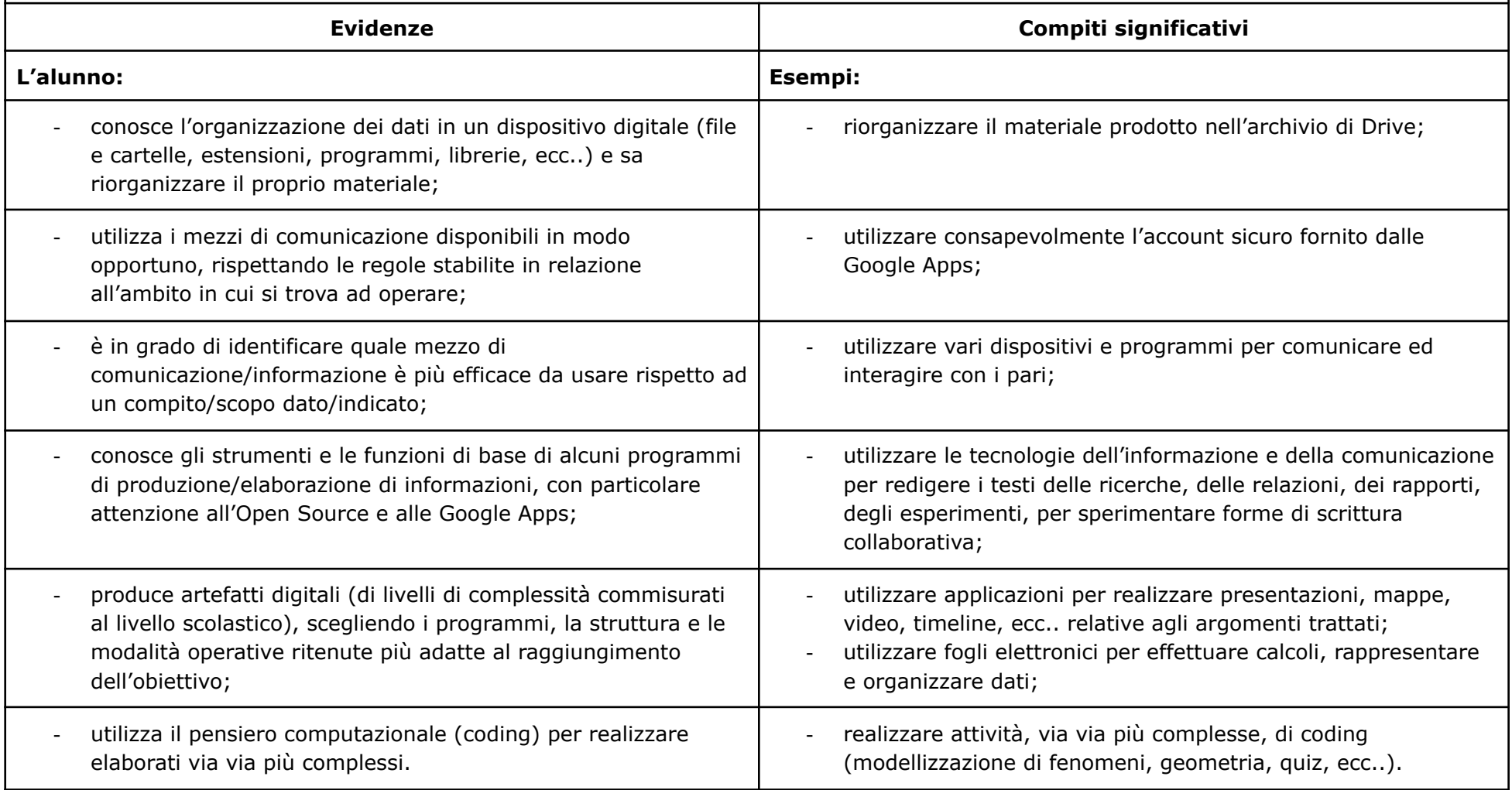